# *Meer lol met LiveAtlas: nieuwe functies!*

**LiveAtlas, het telproject van Sovon waarbij je zelf bepaalt hoe lang, waar en welke vogels je telt, wordt steeds leuker. We hebben enkele nieuwe opties ontwikkeld om je persoonlijke statistieken in te zien en je waargenomen soorten op een rijtje te hebben. Deze opties vind je op www.liveatlas.nl onder het kopje 'Mijn lijsten'. Verder is er gewerkt aan de invoer van dagvlinders en libellen, zodat je ook van deze soortgroepen lijsten kunt invoeren!** 

**14**

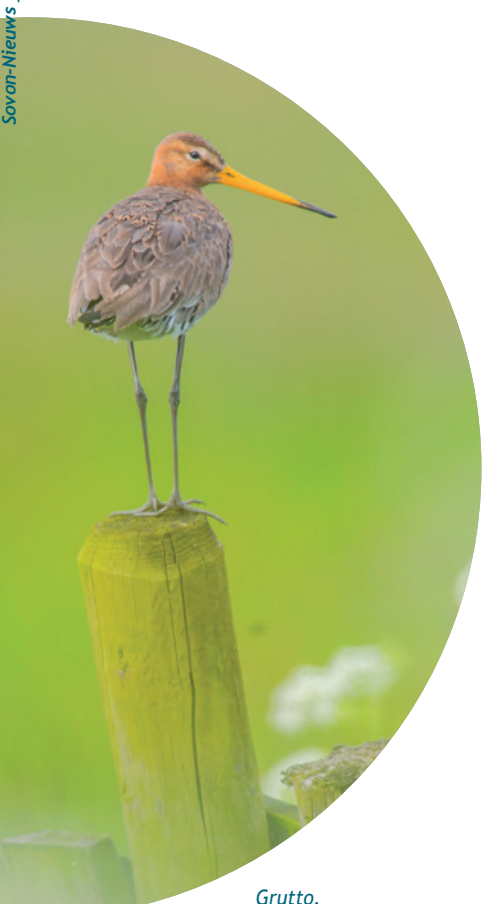

#### **Statistieken per kilometerhok**

Het voor bezoekers van de LiveAtlas website bekende overzichtje van ingevoerde lijsten staat onder het menuoverzicht van 'Mijn lijsten' onder een gelijknamig kopje. In dit overzicht kun je al je lijsten terugvinden, met details over bezoekgegevens en waargenomen soorten. Onder 'Mijn kaart' vind je een kaart met al je getelde kilometerhokken, een overzicht dat je ook kan sorteren op maand en jaar. Onder 'Bezochte kilometerhokken' vind je statistieken per bezocht kilometerhok, bijvoorbeeld hoeveel tellingen je hebt gedaan ('nTelling'), hoeveel soorten je hebt waargenomen ('nSoort'), en hoeveel waarnemingen je in totaal hebt vastgelegd ('nRec').

## **Jouw soortenlijst**

Je wist wellicht al langer hoeveel soorten je in LiveAtlas hebt ingevoerd, door naar de *ranking* te kijken op de homepage van het project. Maar nu kun je onder 'Mijn soorten' ook zien welke soorten dit zijn, plus: het aantal kilometerhokken waarin je de soort hebt waargenomen, het aantal tellingen waarin de soort figureert en het totaal aantal waarnemingen per soort. Tevens

# **Aantallen of aanwezigheid**

*We hebben het in deze bijdrage telkens over 'tellen', maar dat kan op twee manieren. Je kunt inderdaad individuen turven, maar je kunt ook (als dat bijvoorbeeld te veel werk is) aangeven dat ze 'aanwezig' waren (op de mobiele applicatie onder Details). Dit laatste zal bij vlinders en libellen regelmatig van toepassing zijn.* 

opgenomen wanneer je een soort voor het eerst/laatst zag en wat het maximumaantal was.

Wil je je eigen waarnemingen per soort vergelijken met die van anderen? Klik dan op 'Meldingsfrequentie' (figuur 1). Hier zie je op hoeveel procent van jouw lijsten (blauw) en die van alle waarnemers (groen) een bepaalde soort voorkomt. Als je veel in laagveengebieden vogelt, is jouw meldingsfrequentie van Grutto of Smient waarschijnlijk hoger dan het gemiddelde in Nederland. Als je relatief vaak in de winter LiveAtlast en minder in het voorjaar of zomer, dan zal jouw meldingsfrequentie van Fitis lager liggen en die van Kramsvogel hoger dan het gemiddelde. Tenslotte zijn er natuurlijk altijd kleine verschillen tussen waarnemers; de één hoort de roep van het Goudhaantje beter dan de ander, sommigen zijn beter bekend zijn met obscure roepjes van piepers dan anderen en wéér anderen zijn altijd gespitst op roofvogels hoog in de lucht. Gemiddeld over heel Nederland maakt dit niet uit, maar het kan wel een

*Foto: Hans Gebuis*

| 14. | <b>Tjiftjaf</b>      | 44.18% | 31.65% |
|-----|----------------------|--------|--------|
| 15. | Grote Bonte Specht   | 39.57% | 51.27% |
| 16. | <b>Buizerd</b>       | 37.86% | 30.38% |
| 17. | Heggenmus            | 36.98% | 14.56% |
| 18. | <b>Huismus</b>       | 36.86% | 13.92% |
| 19. | <b>Grauwe Gans</b>   | 36.12% | 15.19% |
| 20. | Gaai                 | 35.00% | 44.94% |
| 21. | Kokmeeuw             | 34.96% | 17.72% |
| 22. | <b>Blauwe Reiger</b> | 32.84% | 14.56% |
| 23. | Zwartkop             | 31.83% | 24.68% |
| 24. | Aalscholver          | 31.48% | 10.76% |
| 25. | Boomkruiper          | 30.95% | 63.29% |
| 26. | Zanglijster          | 29.34% | 23.42% |
| 27. | Witte Kwikstaart     | 29.32% | 14.56% |
| 28. | Putter               | 26.93% | 25.32% |
| 29. | Zilvermeeuw          | 25.34% | 3.16%  |
| 30. | <b>Nijlgans</b>      | 25.08% | 9.49%  |

*Figuur 1. Meldingsfrequenties in LiveAtlas: deze waarnemer is waarschijnlijk relatief veel in bossen te vinden, getuige de hoge meldingsfrequenties van soorten als Boomkruiper, Grote Bonte Specht en Gaai.*

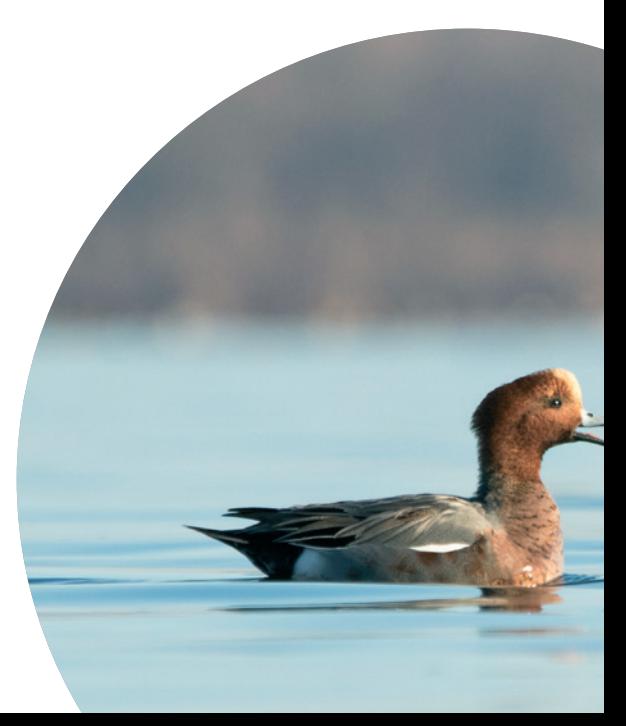

*Grote Weerschijnvlinder. Foto: Harvey van Diek*

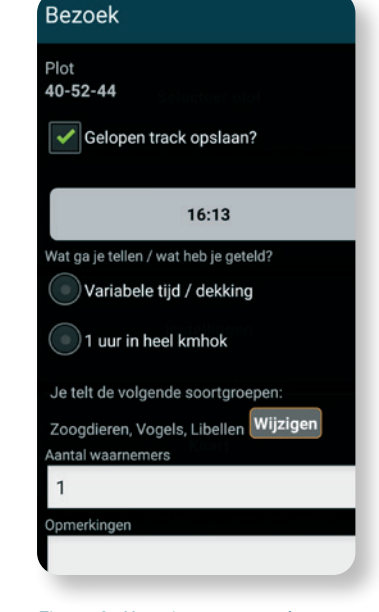

*Figuur 2. Het nieuwe startscherm van LiveAtlas: niet alleen kun je nu aangeven welke soortgroepen je gaat tellen (incl. de nieuwe opties dagvlinders en libellen), maar ook zijn de telopties vereenvoudigd. Je geeft nu alleen aan of je één uur een heel kilometerhok uitkamt of dat je je niet houdt aan een kilometerhok en een bepaalde tijd. Na de telling geef je dan aan of je alle soorten van een soortgroep geteld hebt dan wel een incomplete telling invoert.* 

verschil veroorzaken tussen jouw meldingsfrequentie en het gemiddelde.

### **Neuw: dagvlinders en libellen!**

In samenwerking met de Vlinderstichting zijn we hard bezig geweest om de invoer van dagvlinders en libellen in LiveAtlas mogelijk te maken. Dit maakt onder andere de monitoring van deze soortgroepen robuuster. Je kunt dus ook deze soortgroepen noteren, naast vogels en zoogdieren. Hiervoor waren wel enkele aanpassingen aan de invoer nodig. Zo is het belangrijk dat je duidelijk aangeeft welke soortgroepen je hebt geteld tijdens je wandeling. Dit kan nu op het startscherm (figuur 2).

Je kunt er natuurlijk gewoon voor kiezen om alleen vogels te blijven tellen. Maar veel vogelaars zitten goed in de soortenkennis van dagvlinders en libellen en vinden het een spannende uitdaging ze 'erbij te nemen'. Of bijvoorbeeld alleen dagvlinders, mocht je het liefst een hele weide vol bloemen willen afspeuren zonder na te hoeven denken over vogels of zoogdieren.

Zorg ervoor dat het tellen van één soortgroep het tellen van de andere groep niet in de weg zit, bijvoorbeeld doordat je veel tijd voor soortdeterminatie nodig hebt of alleen nog naar de grond kijkt. In zeer soortenrijke gebieden is het sowieso verstandig om het bij één soortgroep te houden. Beter één soortgroep goed geteld dan meerdere onvolledig. Zorg er ook daarom voor dat je het juiste telprotocol aangeeft: als je niet alle soorten of individuen hebt kunnen tellen, geef dan na de telling aan dat je niet alles van een soortgroep geteld hebt.

Uiteraard vind je op de LiveAtlaswebsite onder het kopje 'Mijn lijsten' ook jouw persoonlijke statistieken van dagvlinders, libellen en zoogdieren terug, inclusief je totaallijst van soorten en de meldingsfrequentie van elke soort.

**•** *Paul van Els*

*Fitis. Foto: René van Rossum*

*Smient. Foto: Rick van der Kraats*